# *der Wirtschaft Die ifo Konjunkturuhr: Ein Präzisionswerk zur Analyse*

### Klaus Abberger und Wolfgang Nierhaus

*Das ifo Geschäftsklima für die gewerbliche Wirtschaft ist seit vielen Jahren der wichtigste Indikator für die Konjunktur in Deutschland. Es ist als Mittelwert der beiden Komponenten »Geschäftslage« und »Geschäftserwartungen für die nächsten sechs Monate« definiert. 1993 wurde vom ifo Institut der zyklische Zusammenhang zwischen den beiden Komponenten des Geschäftsklimas erstmals in einem Vier-Quadranten-Konjunkturphasenschema dargestellt; die ifo Konjunkturuhr war geboren (vgl. Leibfritz und Nierhaus 1993, 12 f.). Anders als beim üblichen Entwicklungsmuster von Indikatoren auf der Zeitachse bewegt sich die Konjunktur – visualisiert als Lage-Erwartungsgraph – in diesem Diagramm kreisförmig im Uhrzeigersinn, weil der Erwartungsindikator dem Geschäftslageindikator vorauseilt. Im folgenden Beitrag werden die wichtigsten Eigenschaften der ifo Konjunkturuhr aufgezeigt.* 

> Mit Konjunkturindikatoren soll das zyklische Wirtschaftsgeschehen in marktwirtschaftlichen Systemen möglichst zeitnah und zutreffend beschrieben werden. Konjunkturindikatoren lassen sich nach ihrem zeitlichen Zusammenhang mit dem Zyklus in vorlaufende (leading), gleichlaufende (coincident) und nachlaufende (lagging) Indikatoren unterscheiden. Von besonderer Wichtigkeit für die Konjunkturanalyse sind die vorlaufenden Indikatoren (sog. Frühindikatoren). Ein guter Frühindikator zeichnet sich dadurch aus, dass seine Wendepunkte möglichst frühzeitig und deutlich (d.h. ohne Fehlalarme) die Wendepunkte in der Wirtschaftsentwicklung signalisieren. Darüber hinaus sollte der Vorlauf stabil sein, so dass relativ sicher abgeschätzt werden kann, wie frühzeitig das Signal des Indikators erfolgt. Schließlich sollten die Ergebnisse zeitnah vorliegen und nach der Veröffentlichung keinen größeren Revisionen unterliegen (vgl. Abberger und Wohlrabe 2006, 19).

> Ein besonders zuverlässiger Frühindikator für die konjunkturelle Entwicklung in Deutschland ist das ifo Geschäftsklima, das in der Mitte der sechziger Jahre auf der Basis der monatlich durchgeführten Unternehmensbefragung »ifo Konjunkturtest« vom ifo Institut entwickelt worden war (vgl. Abberger und Nierhaus 2007). Das Geschäftsklima wird als geometrischer Mittelwert der beiden Komponenten »Geschäftslage« und »Geschäftserwartungen für die nächsten sechs Monate« berechnet. Konkret wird das ifo Geschäftsklima nach der Formel  $[(GL + 200)(GE + 200)]^{1/2} - 200$  ermittelt, wobei GL den Prozentsaldo aus den positiven und negativen Meldungen zur aktuel

len Geschäftslage bezeichnet und GE den Prozentsaldo aus den positiven und negativen Meldungen zu den Geschäftsaussichten in den nächsten sechs Monaten.<sup>1</sup> Durch die geometrische Mittelung werden die Schwankungen des ifo Geschäftsklimas bei Extremwerten im Vergleich zu einer arithmetischen Mittelung leicht gedämpft. Die beiden Klimakomponenten spiegeln die gegenwärtige Situation (die Geschäftslage ist gut/befriedigend/schlecht) und die Aussichten (die Geschäftslage wird eher günstiger/etwa gleich bleiben/eher ungünstiger) der im Konjunkturtest befragten Unternehmen wider. Die Fragen wurden vom ifo Institut miteinander verbunden, um sichtbar machen zu können, aus welcher konjunkturellen Situation heraus eine bestimmte Antizipation abgegeben wird. So bedeutet die Antizipation »etwa gleich bleiben« in einer Boomphase naturgemäß etwas anderes als in einer Rezession, nämlich Fortdauer des Booms oder Fortdauer der Rezession (vgl. Goldrian und Strigel 1989, 360).

Veröffentlicht wurde das ifo Geschäftsklima erstmals im Jahr 1971; zunächst allerdings nur für die verarbeitende Industrie. Ein Jahr später wurden die Klimadaten für die im Konjunkturtest erfassten Bereiche Industrie, Bauhauptgewerbe, Großund Einzelhandel – in Reaktion auf einen zwei Jahre zuvor präsentierten Diffusionsindikator des Sachverständigenrats – erstmals zu dem heute bekannten Gesamtindikator (Geschäftsklima für die gewerbliche Wirtschaft) zusammengefasst. Das Vier-Quadrantenschema zum zyklischen

<sup>1</sup> Zur Vermeidung von negativen Werten in der Wurzel werden die beiden Variablen GL und GE jeweils um die Konstante 200 erhöht.

#### **ifo Konjunkturuhr für die gewerbliche Wirtschaft 2005–2008**  *Abb. 1*

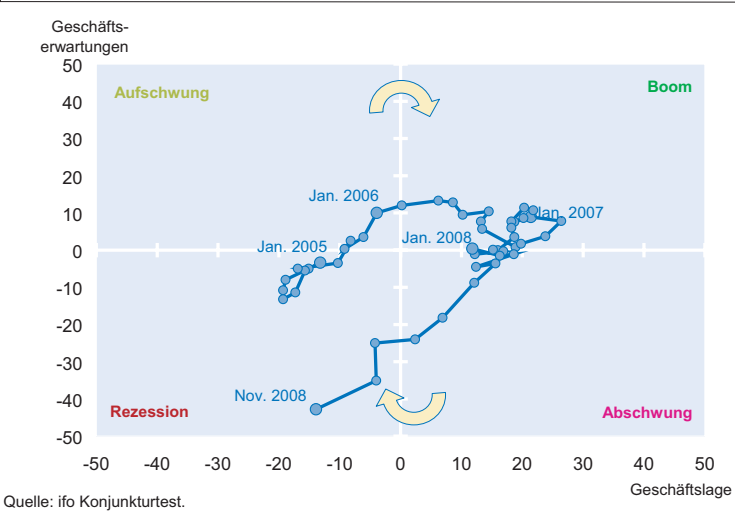

Zusammenhang von Geschäftslage und Geschäftserwartungen aus dem ifo Konjunkturtest wurde erstmals im Frühjahr 1993 veröffentlicht, wobei zum damaligen Veröffentlichungszeitpunkt die Bewegungsrichtung der Variablen im Konjunkturzyklus aufgrund einer anderen Achsenzuordnung noch entgegen dem Uhrzeigersinn erfolgte. Die heutige Darstellung mit einer Bewegungsrichtung von Geschäftslage und Erwartungen im herkömmlichen Uhrzeigersinn wurde im Jahr 1999 eingeführt (ifo Konjunkturuhr). In diesem Diagramm durcheilt die Konjunktur – visualisiert als Lage-Erwartungsgraph – die Zeitabschnitte Aufschwung, Boom, Abschwung und Rezession, weil der Erwartungsindikator dem Geschäftslageindikator vorauseilt. Abbildung 1 zeigt die Uhr für die gewerbliche Wirtschaft im aktuellen Zeitraum Januar 2005 bis November 2008 auf.

gezogen. D.h. der Geschäftslageindikator bildet den jeweils aktuellen Konjunkturzustand der Gesamtwirtschaft ab. Der Erwartungsindikator antizipiert den Lageindikator exakt um sechs Monate; das Geschäftsklima als Mittelwert von Lage und Erwartungen hat damit einen gleichbleibenden Vorlauf von drei Monaten vor der Geschäftlage.

Eine komplette Aufschwungsphase – hier gemessen am konjunkturellen Verlauf des Lageindikators – reicht von einem unteren Wendepunkt bis hin zum oberen Wendepunkt. Nach dem Durcheilen des unteren Wendepunkts verbessert sich die Geschäftslage, sie ist dabei aber zunächst noch per saldo schlecht (d.h. negativ). Erst nach Überschreiten des Nullsaldos wird die Geschäftslage per saldo gut (d.h. positiv). Die beiden Teilphasen sollen hier mit den einschlägigen Namen Aufschwung bzw. Boom

belegt werden. Eine Abschwungsphase reicht von einem oberen Wendepunkt bis zum unteren Wendepunkt der Geschäftslage. Auch hier lassen sich zwei Teilphasen unterscheiden und mit plakativen Namen belegen: Abschwung und Rezession. Im Abschwung verschlechtert sich die Geschäftslage, ist aber per saldo noch gut (d.h. positiv). In der Rezession ist die Geschäftslage bei weiterer Eintrübung per saldo schlecht, d.h. negativ. Da die Unternehmensmeldungen zur Geschäftslage bzw. zu den Geschäftserwartungen keinem Trend unterliegen, sind in diesem idealtypischen Beispiel alle vier Konjunkturphasen bei der hier unterstellten zweijährigen Sinusschwingung gleich lang, nämlich genau sechs Monate.

Die Grundidee der ifo Konjunkturuhr besteht nun darin, der Geschäftslage zu jedem Zeitpunkt die jeweiligen von den Unternehmen gemeldeten Geschäftserwartungen zuzuordnen. Auf der Abszisse der Konjunkturuhr ist mithin der Lage-

#### *Die idealtypische Konjunkturuhr*

Konjunkturzyklen können grundsätzlich anhand von Schwankungen konjunkturrelevanter Variablen im Zeitverlauf definiert werden. Zyklen bestehen aus Aufschwungs- und Abschwungsphasen, wobei die einzelnen Phasen durch untere bzw. obere Wendepunkte miteinander verbunden sind. Abbildung 2 zeigt den Sachverhalt für das Geschäftsklima für die gewerbliche Wirtschaft und seine beiden Komponenten Geschäftslage und Geschäftserwartungen modellhaft auf, wobei die konjunkturelle Dynamik im konkreten Beispiel durch eine zweijährige Sinusschwingung generiert wird. Als Bestimmungsgröße für die zyklische Situation in der Gesamtwirtschaft werden die Unternehmensmeldungen zur Geschäftslage heran-

# **Geschäftslage, Geschäftserwartungen und Geschäftsklima im Konjunkturzyklus**

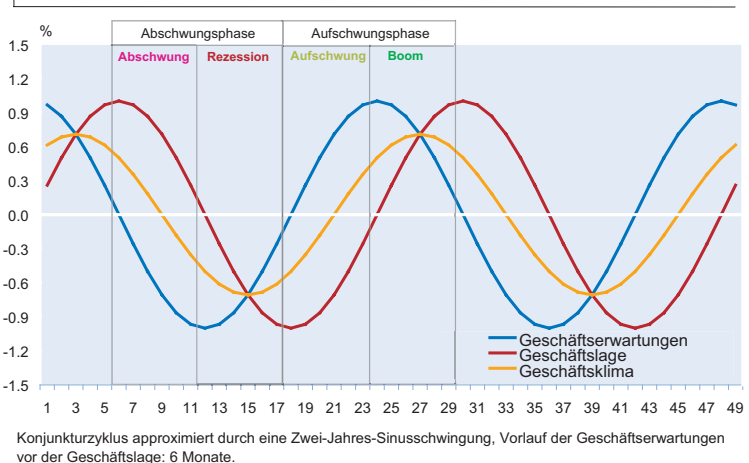

Quelle: Berechnungen des ifo Instituts.

*Abb. 2*

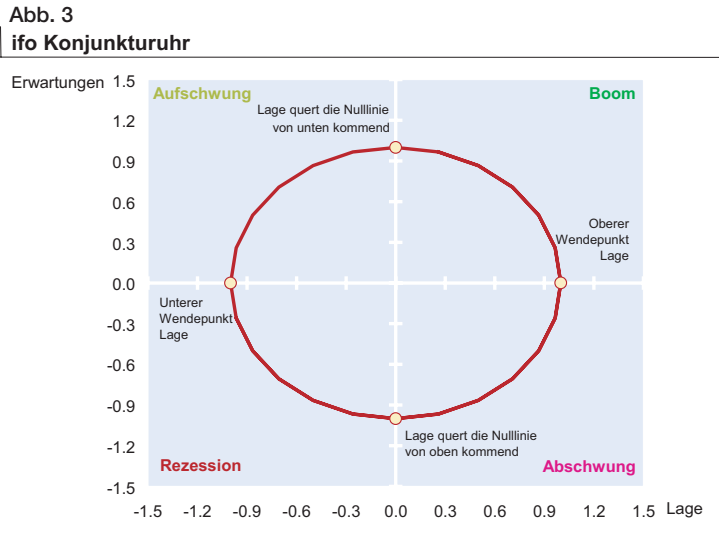

Konjunkturzyklus approximiert durch eine Zwei-Jahres-Sinusschwingung, Vorlauf der Geschäftserwartungen vor der Geschäftslage: 6 Monate.

Quelle: Berechnungen des ifo Instituts.

indikator aufgetragen, auf der Ordinate der dazugehörende Wert des Erwartungsindikators. Durch das Fadenkreuz der beiden Nulllinien wird das Diagramm in vier Quadranten geteilt, die – gemessen am konkreten Verlauf der Geschäftslage – die vier Phasen der Konjunktur (Aufschwung, Boom, Abschwung, Rezession) markieren (vgl. Abb. 3).

Sind die Urteile der befragten Unternehmen zur Geschäftslage und zu den Geschäftserwartungen per saldo schlecht, d.h. im Minus, so befindet sich die Konjunktur in der »Rezession« (Quadrant links unten). Gelangt der Erwartungsindikator ins Plus (bei sich verbessernder, aber per saldo noch schlechter Geschäftslage), so gerät man in die Phase Aufschwung (Quadrant links oben). Sind Geschäftslage und Geschäftserwartungen beide per saldo gut, d.h. im Plus, so herrscht »Boom« (Quadrant rechts oben). Dreht der Erwartungsindikator ins Minus (bei sich verschlechternder, aber per saldo noch guter Geschäftslage), so hat der Abschwung eingesetzt (Quadrant rechts unten). Weil der Erwartungsindikator dem Lageindikator systematisch um exakt sechs Monate bei einem insgesamt zweijährigen Konjunkturzyklus voraus läuft, bewegt sich die Konjunktur in diesem Diagramm im Uhrzeigersinn in einem Kreis. Dabei schneidet der Lage-Erwartungsgraph die Abszisse der Konjunkturuhr bei Erreichen des Maximums bzw. Minimums der Geschäftslage (oberer bzw. unterer konjunktureller Wendepunkt). Die Ordinate der Uhr wird geschnitten, wenn die Geschäftslage den Nullsaldo »von unten« bzw. »von oben kommend« erreicht.

Die Phaseneinteilung der Konjunkturuhr kann natürlich auch an einer anderen Konjunkturtestreihe verankert werden. Zieht man z.B. den Geschäftsklimaindikator als zentrale Referenzreihe heran, der im gewählten Beispiel gegenüber dem Lageindikator einen zeitlichen Vorlauf von drei Monaten hat, so würden sich die empirischen Grenzlinien für die vier konjunkturellen Phasen der Konjunkturuhr (Aufschwung, Boom, Abschwung, Rezession) um 45 Grad dem Uhrzeigersinn entgegengesetzt nach hinten drehen.2 Der obere bzw. der untere Wendepunkt der Konjunktur (nunmehr definiert als lokales Maximum bzw. Minimum des Geschäftsklimas) befindet sich jetzt idealtypisch auf der Diagonale, die den Eckpunkt des linksseitigen unteren Quadranten mit dem Eckpunkt des rechtsseitigen oberen Quadranten verbindet. Auf der zweiten Hauptdiagonalen der Uhr, die die beiden anderen Ecken der Uhr verbindet, liegen die Nullsalden des Geschäftsklimas. Die einzelnen Konjunkturphasen (Aufschwung, Boom, Abschwung, Rezession) befinden sich nun innerhalb der vier Dreiecke, die durch die zwei Diagonalen und ihren Schnittpunkt im Zentrum der Uhr gebildet werden (Aufschwung im linken Dreieck, Boom im oberen Dreieck, Abschwung im rechten Dreieck, Rezession im un-

teren Dreieck). Noch eine andere Phaseneinteilung gäbe es, wenn auf den Erwartungsindikator als Referenzreihe fokussiert würde.

Empirisch sind die Zusammenhänge naturgemäß etwas weniger stringent, als es sich in der idealtypischen Darstellung der Konjunkturuhr – Modellierung des Zyklus durch eine gleichmäßige 24-monatige Sinusschwingung, exakte Antizipation des Lageindikators durch den Erwartungsindikator mit einem stabilen Vorlauf von genau sechs Monaten – ergibt. Denn durch kurzfristige Irritationen bei der Urteilsbildung der Unternehmen, Fehleinschätzungen, asymmetrisches Antwortverhalten usw. können sich unsystematische Bewegungen des Lage-Erwartungsgraphs innerhalb und zwischen den einzelnen Quadranten der Konjunkturuhr ergeben, die die eigentliche zyklische Bewegung überdecken bis hin zu einem temporären Rückwärtslaufen. Letzteres Entwicklungsmuster ergibt sich immer dann, wenn der Erwartungsindikator dem Lageindikator vorübergehend nachläuft. Dies würde dem Fall adaptiver Erwartungen entsprechen. Bei rationalen Erwartungen stellt sich der übliche Vorlauf der Erwartungen ein, und die ifo Konjunkturuhr läuft im Uhrzeigersinn.

Was erratische Störungen im Bewegungsablauf der Uhr anbetrifft, so zeigt eine empirische Analyse der irregulären Komponenten bei den beiden Zeitreihen, dass diese im Vergleich zur glatten Komponente nur schwach ausgeprägt sind. Zieht man das Census X12-ARIMA-Verfahren für die Zerlegung der Reihen heran, so beträgt das MCD-Maß für den Lageindikator zwei Monate, für den besonders gleichmäßig verlaufenden Erwartungsindikator sogar nur einen Monat. Das

<sup>2</sup> Zu einer empirischen Begründung dieser alternativen Quadranteneinteilung vgl. Abberger (2005, 438 ff.).

MCD-Maß zeigt, ab wann im Durchschnitt die Veränderung der glatten Komponente die irreguläre Bewegung einer Zeitreihe überwiegt. Es gibt damit die durchschnittliche Wartezeit an, bevor man relativ sicher sein kann, dass Richtungsänderungen bei Indikatoren nicht nur von zufälliger Natur sind, sondern auf zyklische Faktoren zurückgehen.3

Gravierender ist jedoch der Einwand (vgl. Gayer 2008), dass sich die Konjunkturuhr im Vier-Quadrantenschema nur dann auf einem exakt kreisförmigen Pfad bewegt, wenn der Vorlauf des Erwartungsindikators gegenüber dem Lageindikator – wie im hier beschriebenen Beispiel – gerade ein Viertel der Zykluslänge beträgt. Mathematisch betrachtet, resultiert der kreisförmige Verlauf, wenn die beiden Indikatorenfunktionen orthogonal aufeinander stehen.4 Dies ist bei der hier vorliegenden Modellierung des Lageindikators durch eine idealtypische Sinusschwingung unabhängig von der Zykluslänge z.B. dann der Fall, wenn der Erwartungsindikator (als Veränderung definiert) zu jedem Zeitpunkt gerade die erste Ableitung des Lageindikators (also der Kosinus) ist. Die Länge des Konjunkturzyklus in Deutschland und in anderen Industrieländern ist tatsächlich erheblich größer als der hier gewählte modellhafte Zweijahreszeitraum. In diesem Fall ist der empirisch beobachtbare Vorlauf des Erwartungsindikators gegenüber dem Lageindikator nicht groß genug, dass die beiden Kurven orthogonal aufeinander stehen. Dies verzerrt die idealtypisch zu beobachtende kreisförmige Rotation der Uhr zu einer Bewegung entlang derjenigen Hauptdiagonalen, die den Boom-Quadranten mit dem Rezessionsquadranten verbindet. Empirische Beobachtungen im Aufschwungs- bzw. Abschwungsquadranten sind mithin seltener als Beobachtungen im Boom- bzw. Rezessionsquadranten. Die Nützlichkeit der Konjunkturuhr als Analyseinstrument wird in der Praxis dadurch allerdings kaum beeinflusst. Es ist zudem grundsätzlich möglich, die Verzerrung der Konjunkturuhr infolge der Verletzung der Orthogonalitätsbedingung durch eine geeignete Transformation von Geschäftslage und Geschäftserwartungen auszuschalten (vgl. Exkurs).

Ein weiterer Grund für eine systematische Abweichung vom kreisförmigen Verlauf ergibt sich aus dem unterschiedlichen Typus der beiden Indikatoren. Während die Geschäftslage als Niveaugröße abgefragt wird (gut/befriedigend/schlecht), werden die Geschäftserwartungen als Veränderung (eher günstiger/etwa gleich bleiben/eher un-

günstiger) erhoben. Das hat rein mechanisch insbesondere zwei Effekte, die in entgegengesetzte Richtungen wirken: Die Veränderungen, die in den Erwartungen zum Ausdruck kommen, können sich in der Lagebeurteilung kumulieren. Erwarten etwa in einem Monat 100 Befragungsteilnehmer eine ungünstigere Geschäftslage und im folgenden Monat erneut 100 Befragte, dann kann es konsistent sein, dass in den beiden Monaten insgesamt 200 Unternehmen ihre Lagebeurteilung nach unten korrigieren. In die entgegengesetzte Richtung wirkt, dass nicht jede gemeldete Veränderung in eine Lageanpassung münden muss. So kann sich eine gute Geschäftslage ungünstiger entwickeln, aber dennoch weiterhin gut sein. Sie ist eben nur weniger gut. Auch kann eine schlechte Geschäftslage noch ungünstiger werden und damit weiterhin schlecht bleiben. Diese Überlegungen zeigen, dass konzeptionell der Lageindikator und der Erwartungsindikator unterschiedlich starke Ausschläge besitzen können. Die Amplituden der Indikatoren können sich somit unterscheiden. Falls diese Eigenschaft in der Analyse der Indikatoren unerwünscht ist, lässt sich dies leicht dadurch beheben, dass die Indikatoren einzeln standardisiert werden.

#### *Eine Korrelationsanalyse*

Im Folgenden soll der statistische Zusammenhang der ifo Konjunkturuhr für die gewerbliche Wirtschaft mit dem wichtigsten Konjunkturindikator der amtlichen Statistik für Deutschland, dem realen Bruttoinlandsprodukt, näher untersucht werden. Das Bruttoinlandsprodukt gilt als das umfassendste aggregierte Maß für die wirtschaftliche Leistung einer Volkswirtschaft. Es misst den Wert der im Inland hergestellten Waren und Dienstleistungen, soweit diese nicht als Vorleistungen für die Produktion anderer Waren und Dienstleistungen verwendet werden.

Die Ergebnisse der Volkswirtschaftlichen Gesamtrechnungen in Deutschland werden jedoch nur in vierteljährlicher Frequenz (und nicht wie die ifo Konjunkturtestdaten monatlich) veröffentlicht. Für einen Vergleich dieser Daten mit den ifo Konjunkturtestdaten müssen daher entweder die ifo-Daten zu Vierteljahren zusammengefasst werden, oder es müssen die amtlichen Quartalsergebnisse für das reale Bruttoinlandsprodukt in Monatswerte umgewandelt werden. Eine Umwandlung der vierteljährlichen Werte in Monatswerte kann etwa mit Hilfe der Methode der temporalen Disaggregation geschehen. Konkret wird hier nach dem einschlägigen Chow-&-Lin-Verfahren eine mit Hilfe von Quartalsdaten geschätzte Regressionsbeziehung zwischen dem realen Bruttoinlandsprodukt und geeigneten Referenzindikatoren auf Monate übertragen (vgl. Chow und Lin 1971). Der Ansatz baut auf der Arbeitshypothese auf, dass die höherfrequenten (in diesem Fall monatli-

Das MCD-Maß (= Months of Cyclical Dominance) wurde 1957 von Shiskin entwickelt. Bei der Berechnung des MCD-Maßes werden die durchschnittlichen Veränderungen der irregulären Komponente einer Zeitreihe zu den durchschnittlichen Veränderungen der glatten Komponente für sukzessiv verlängerte Zeitspannen θ in Beziehung gesetzt. Das MCD-Maß gibt das niedrigste θ an, für das die durchschnittliche Veränderung der glatten Komponente die durchschnittliche Veränderung der irregulären Bewegungen überwiegt.

Zwei Funktionen f(x), g(x) sind orthogonal im Intervall [a,b], wenn das Produkt f(x)g(x) eine Funktion mit dem Integral Null im Intervall [a,b] ist.

chen) Indikatorreihen die monatliche Veränderung des realen Bruttoinlandsprodukts korrekt abbilden.5 Alle Variablen werden saisonbereinigt in das Rechenwerk eingestellt, um eine mögliche Verzerrung der temporalen Disaggregation durch saisonale Effekte von vornherein auszuschließen. Die saisonbereinigten Ergebnisse für das vierteljährliche reale Bruttoinlandsprodukts und die monatlichen Indikatorreihen beruhen auf dem Census X12-ARIMA-Verfahren der Bundesstatistik; für die Saisonbereinigung der Lage- bzw. Erwartungskomponente wurde das im ifo Institut standardmäßig für Konjunkturtestreihen ASAII-Verfahren eingesetzt.

## **Entwicklung des Bruttoinlandsprodukts und der Produktion in der gewerblichen Wirtschafta)** *Abb. 4*

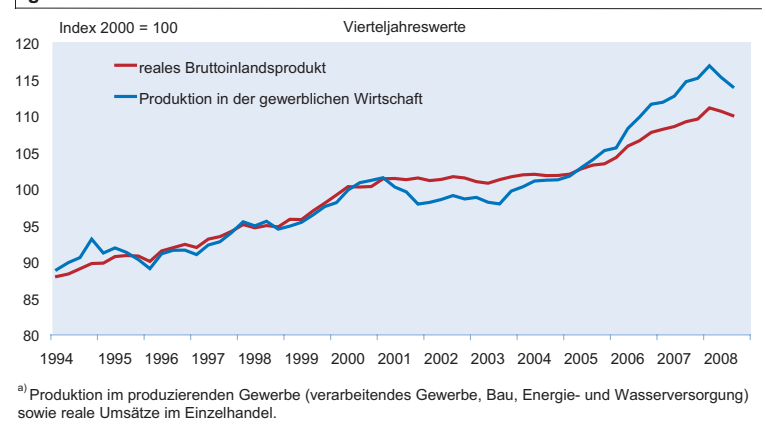

Quelle: Statistisches Bundesamt; Berechnungen des ifo Instituts.

Als monatliche Indikatorreihe für die tempo-

rale Zerlegung des vierteljährlichen Bruttoinlandprodukts wird zum einen der Produktionsindex für das produzierende Gewerbe herangezogen. Dieser umfasst neben dem verarbeitenden Gewerbe auch den Bau und die Energie- und Wasserversorgung. Zum anderen wird der Index der realen Einzelhandelsumsätze verwendet.<sup>6</sup> Auf diese Wirtschaftsbereiche, die in der Summe approximativ dem Sektor gewerbliche Wirtschaft in Abgrenzung des ifo Instituts entsprechen, entfallen rund ein Drittel des Bruttoinlandsprodukts. Die beiden Indizes wurden für den Zeitraum 1994 bis 2008 mit Hilfe der Wertschöpfungsanteile zu einem umfassenden monatlichen Indikator »gewerbliche Wirtschaft« verdichtet. Dieser Indikator muss, um als Referenz für eine überschlägige temporale Disaggregation des realen Bruttoinlandsprodukts<sup>7</sup> zu dienen, zwei Kriterien genügen: Zum einen sollte er – auf vierteljährlicher Basis – mit dem realen Bruttoinlandsprodukt kointegriert sein. Zum anderen sollte die zyklische Komponente des Index möglichst mit der zyklischen Komponente des realen Bruttoinlandsprodukts übereinstimmen.

Das Chow-&-Lin-Verfahren basiert auf einer Regression zwischen den vierteljährlichen Zeitreihen »Produktionsindex in der gewerblichen Wirtschaft« und dem Bruttoinlandsprodukt (vgl. Abb. 4). Diese Zeitreihen sind jedoch nicht stationär, so dass eine Regression der Niveauvariablen aus statistischer Sicht nur sinnvoll ist, wenn die in das Modell eingehenden Variablen kointegriert sind. In diesem Fall existiert eine Linearkombination der nichtstationären Variablen, die stationär ist. Es liegt somit eine langfristige Gleichgewichtsbeziehung vor, von der allerdings kurzfristig Abweichungen möglich sind. Es besteht aber immer die Tendenz zu diesem Gleichgewichtspfad zurückzukehren. Für die hier verwendete Regression wurde ein von Johansen entwickeltes Testverfahren zur Überprüfung der Kointegrationseigenschaft verwendet (Johansen´s Trace Test).8 Das dem Test zugrunde liegende Modell wurde so spezifiziert, dass es einen unrestringierten »Drift-Term« enthält. Dieser Test verwirft zum Signifikanzniveau 0,01 die Nullhypothese, dass keine Kointegrationsbeziehung zwischen den beiden Variablen besteht. Rein visuell erkennt man in Abbildung 4 ein ähnliches Trendverhalten der beiden Variablen, wobei aber auch zwischenzeitliche markante Unterschiede im Entwicklungspfad der Variablen bestehen. Insgesamt erscheint aber eine Regression zwischen den beiden Niveauvariablen gerechtfertigt.

Ein weiteres Testkriterium für die Tauglichkeit des verwendeten monatlichen Referenzindikators gewerbliche Wirtschaft ist, ob seine zyklische Komponente möglichst gut mit der zyklischen Komponente des temporal disaggregierten Bruttoinlandsprodukts übereinstimmt. Zur Extraktion der zyklischen Komponenten der beiden monatlichen Zeitreihen ist hier der Baxter-King-Filter eingesetzt worden.9 Der Baxter-King-Filter ist ein symmetrischer Filter, der aus einer Zeitreihe nicht nur die niederfrequente Trendkomponente entfernt, sondern auch die hochfrequente irreguläre Komponente. Als Zyklus wurde die Summe aller Komponenten der Zeitreihe mit Schwingungen zwischen 6 und 32 Quartalen (= 1,5 bis 8 Jahre) angesetzt, die Länge des Baxter-King-

<sup>&</sup>lt;sup>5</sup> Die konkrete Disaggregation erfolgt mit Hilfe Softwaretools ECOTRIM. Das Filters beträgt 24 Quartale (= 6 Jahre). Programm kann von Eurostat kostenlos bezogen werden (vgl. Barcellan und Buono 2002).

<sup>6</sup> Die realen Umsätze im Großhandel werden dagegen nicht betrachtet, weil für diese keine amtlichen Census X12-ARIMA-Ergebnisse vorliegen, sondern nur BV4.1-Ergebnisse.

<sup>7</sup> Die Disaggregation des Bruttoinlandsprodukts könnte in einem umfassenderen Ansatz über die Zerlegung einzelner Wertschöpfungskomponenten (Industrie, Bau usw.) und anschließender Summierung vorgenommen werden. Zu dieser Vorgehensweise val. Nierhaus (2008).

<sup>8</sup> Der Test auf Kointegration wurde mit der Software JMulTi berechnet. Das Programm steht unter der Webadresse www.jmulti.com zum freien Herunterladen zur Verfügung.

Die zyklischen Komponenten wurden mit der Software BUSY berechnet. Das Programm steht unter der Webadresse

http://eemc.jrc.ec.europa.eu/software.htm zum freien Herunterladen zur Verfügung

#### **Zyklische Komponenten des Bruttoinlandsprodukts und der Produktion in der gewerblichen Wirtschafta)** *Abb. 5*

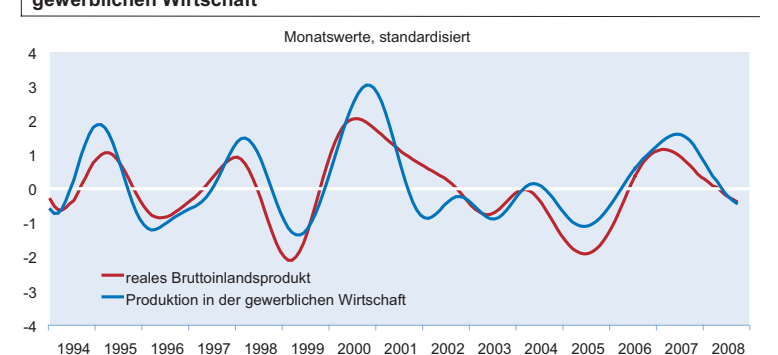

<sup>a)</sup> Produktion im produzierenden Gewerbe (verarbeitendes Gewerbe, Bau, Energie- und Wasserversorgung)<br>sowie reale Umsätze im Einzelhandel.

Quelle: Statistisches Bundesamt; Berechnungen des ifo Instituts.

Die Bewertung von Konjunkturindikatoren wird in der Regel anhand von statistischen Verfahren vorgenommen. Dabei wird ein besonderes Augenmerk auf die Korrelationsanalyse gelegt. Sie misst die Stärke des linearen Zusammenhangs zwischen zwei Variablen und ermöglicht die Einstufung von Indikatoren in vorlaufende, gleichlaufende und nachlaufende Indikatoren anhand des durchschnittlichen Verhaltens über den gesamten betrachteten Zeitraum hinweg. Dazu wird die Korrelationsanalyse in der Variante der Kreuzkorrelation verwendet. Diese besteht darin, die Datenreihen schrittweise zeitlich gegeneinander zu verschieben und jeweils die Korrelationen zwischen den beiden Reihen zu berechnen. Mit Hilfe dieses Verfahrens lässt sich etwa zeigen, dass das ifo Geschäftsklima ein vorlaufender (leading) Indikator für die deutsche Konjunktur ist.10

Abbildung 5 zeigt schon optisch eine recht große Übereinstimmung zwischen den beiden untersuchten monatlichen Reihen; der maximale Wert der Kreuzkorrelationsfunktion beträgt 0,83. Allerdings sind die Amplituden der zyklischen Komponente des realen Bruttoinlandsprodukts aufgrund des dämpfenden Einflusses der Dienstleistungsbereiche im Vergleich zur zyklischen Komponente der gewerblichen Wirtschaft etwas weniger ausgeprägt.

Die ifo Konjunkturuhr kann jedoch nicht mit der üblichen Korrelationsanalyse nach Bravais-Person untersucht werden, da es sich nicht um eine Betrachtung auf einer Zeitachse, sondern um eine rotierende Darstellung handelt. So liegt etwa das Zahlenpaar 0,05 und 11,55, als Zahlen interpretiert, recht weit auseinander. Als Uhrzeiten auf einer Uhr interpretiert, sind sie jedoch sehr nahe zusammen. Näher als zum Beispiel 11,55 und 11,15. Soll daher eine Korrelation zwischen der zyklischen Komponente des Bruttoinlandsprodukts und der Konjunkturuhr berechnet werden, ist der Besonderheit der Uhrendarstellung Rechnung zu tragen. Die zyklische Komponente des Bruttoinlandsprodukts stellt eine »übliche« lineare Variable dar, während die Uhr als zirkuläre Variable interpretiert werden kann. Eine Zufallsvariable wird zirkulär genannt, wenn ihre zweidimensionale Richtung als Winkel im Verhältnis zu einer gewählten »Nullrichtung« gemessen werden kann (vgl. Jammalamadaka und SenGupta 2001). Somit wird für die Analyse der Konjunkturuhr ein Maß für eine linear-zirkuläre Korrelation, d.h. eine Korrelation zwischen einer linearen und einer zirkulären Variablen, benötigt.

Ein geeignetes Maß für die Korrelation zwischen einer linearen Variablen und einer zirkulären Variablen ist die multiple Korrelation zwischen der

linearen Variablen X und den Komponenten (cos α, sin α) der zirkulären Variablen11 α. Ein solches Maß ist

$$
r^{2} = \frac{r_{xc}^{2} + r_{xs}^{2} - 2r_{xc}r_{xs}r_{cs}}{1 - r_{cs}^{2}} ,
$$

mit

 $r_{xc} = Korrelation(x, \cos \alpha)$ 

 $r_{\rm sc} = Korrelation(x,\sin\alpha)$ 

 $r_{cs}$  = *Korrelation*(cos  $\alpha$ , sin  $\alpha$ ).

Für die ifo Konjunkturuhr wird dabei die zirkuläre Variable  $\alpha$ berechnet durch

,

$$
\alpha_{t} = \arctan\left\{\frac{Prozentsalden der Erwartungsfrage_{t}}{Prozentsalden der Lagebeurteilung_{t}}\right\}
$$

wobei die beiden Zeitreihen der Prozentsalden jeweils mittelwertbereinigt werden. D.h., die über den betrachteten Zeitraum errechneten arithmetischen Mittel der Indikatorenreihen werden jeweils von den Prozentsalden abgezogen. Somit ergeben sich um null zentrierte Indikatorenreihen.

Mit dem Maß der linear-zirkulären Korrelation kann das Zusammenspiel der Bewegungsrichtung in der Konjunkturuhr mit der zyklischen Komponente des monatlichen Bruttoinlandsprodukts bzw. mit der zyklischen Komponente der Produktion in der gewerblichen Wirtschaft bewertet werden. Die berechnete Korrelation zwischen Uhr und der zyklischen Komponente des Bruttoinlandsprodukts beträgt 0,51 und ist somit deutlich positiv. Noch höher ist die Korrelation zwi-

<sup>10</sup> Vgl. Abberger und Nierhaus (2007). Eine weitere Anwendung der Kreuzkorrelationsanalyse auf eine andere ifo-Zeitreihe, der ifo Kapazitätsauslastung, enthält Abberger und Nierhaus (2008).

<sup>11</sup> Ein solches Maß diskutieren Mardia (1976) sowie Johnson und Wehrly (1977).

schen der Uhr und der Produktion in der gewerblichen Wirtschaft, für die sich ein Wert von 0,73 ergibt. Diese Ergebnisse zeigen, dass die ifo Konjunkturuhr die konjunkturelle Entwicklung der deutschen Wirtschaft sehr gut umsetzt und widerspiegelt.

## *Exkurs: Entzerrung der Konjunkturuhr*

Die Annahme, dass die Konjunkturuhr immer rund verläuft, ist oftmals nicht erfüllt. Auch bei idealtypischen sinusförmigen Kurvenverläufen ergibt sich nur bei bestimmten Konstellationen ein vollständig runder Gang der Uhr. Und zwar ist dies z.B. der Fall, wenn bei rationalen Erwartungen die beiden Eingangszeitreihen orthogonal zueinander stehen. Bestimmt wird diese Eigenschaft durch die Schwingungsdauer der beiden Funktionen und der Phasenverschiebung zwischen ihnen. Stehen die Funktionen nicht orthogonal aufeinander, resultiert in diesem Beispiel ein ellipsenförmiger Verlauf der Uhr. Auch in der Praxis wird die Konjunkturuhr in der Regel nicht exakt rund gehen. Die Analyse und die Interpretation der Uhr beeinflusst das jedoch normalerweise kaum. Dennoch wird im Folgenden eine Transformation vorgestellt, mit der die Uhr bei Bedarf entzerrt werden kann.

Die Transformation ist allgemein anwendbar, soll hier jedoch an dem eingangs verwendeten idealtypischen Beispiel eines zweijährigen sinusförmigen Zyklus demonstriert werden. Ausgangspunkt der Überlegungen ist ein idealtypischer elliptischer Verlauf, der sich bei einem zweijährigen Konjunkturzyklus ergibt, falls der Erwartungsindikator gegenüber der Geschäftslage lediglich einen Vorlauf von

drei Monaten hat (vgl. Abb. 6). Die Transformation besteht aus den folgenden Schritten:

- 1. Es wird die Richtung bestimmt, in der die Ellipse ihre längste Ausdehnung hat. Vom Ursprung aus kann eine Gerade in diese Richtung eingezogen werden. Eine zweite Gerade wird so eingezeichnet, dass sie ebenfalls durch den Ursprung geht, jedoch im rechten Winkel auf der ersten Geraden steht. Diese beiden Geraden bilden ein neues Koordinatensystem.
- 2. Die Ellipse wird rotiert. Das neue Koordinatensystem wird so weit gedreht, bis es in der üblichen aufrechten Stellung ist. Der Ursprung verändert sich nicht, es wird um diesen Ursprung gedreht. Die Ellipse wird dadurch so ge-

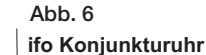

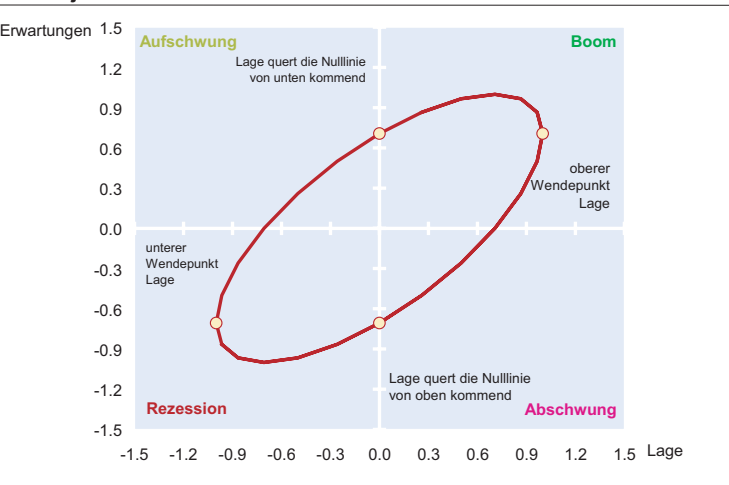

Konjunkturzyklus approximiert durch eine Zwei-Jahres-Sinusschwingung, Vorlauf der Geschäftserwartungen vor der Geschäftslage: 3 Monate.

Quelle: Berechnungen des ifo Instituts.

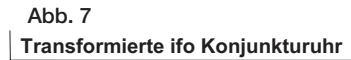

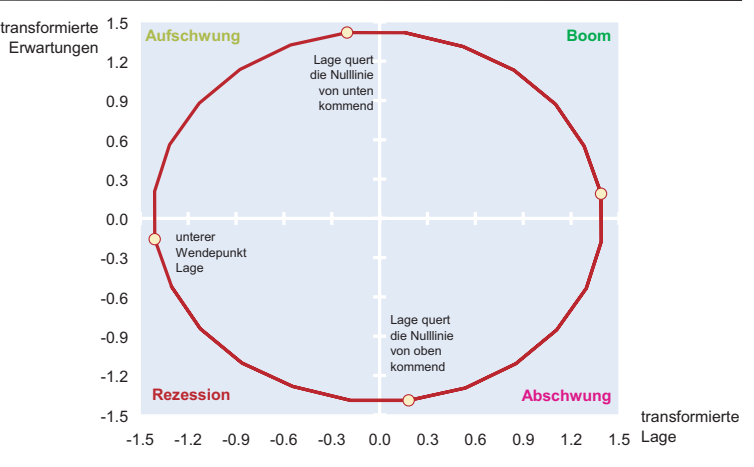

Quelle: Berechnungen des ifo Instituts.

dreht, dass ihre längste Ausdehnung auf einer der Achsen liegt und ihre kürzeste auf der anderen.

- 3. Die neuen x- und y-Daten werden standardisiert. Es wird eine in der Statistik übliche Standardisierung vorgenommen. Die Abszissenwerte werden durch ihre Standardabweichung dividiert und ebenso die Ordinatenwerte. Durch diese Divisionen wird die Uhr runder, die Varianz ist in beiden Achsenrichtungen nun gleich groß.
- 4. Um die ursprüngliche Anordnung der Quadranten wieder herzustellen, werden die Achsen wieder in die anfängliche Position zurück rotiert.

Nach Ablauf dieser Prozedur erhält man in dem idealtypischen Datenbeispiel eine Uhr, die nun rund läuft (vgl. Abb. 7). Lageindikator und Erwartungsindikator sind jetzt orthogonale Funktionen.

Das mathematische Instrumentarium, mit dem diese Transformation bewältigt werden kann, ist die Hauptkomponentenanalyse. Diese basiert wiederum auf der so genannten Spektralzerlegung oder Jordan-Zerlegung. Danach kann eine symmetrische Matrix A (pxp) geschrieben werden als

$$
A = \Gamma \wedge \Gamma^{\top}
$$

mit Λ einer Diagonalmatrix der Eigenwerte von A und Γ einer orthogonalen Matrix, deren Spalten die standardisierten Eigenvektoren bilden. Da der vorliegende Anwendungsfall Konjunkturuhr zweidimensional ist, gilt hier  $p = 2$ , und es existieren zwei Eigenvektoren

und zwei dazugehörige Eigenwerte. Es seien λ1 und λ2 die Eigenwerte von A. Würde die Uhr exakt kreisförmig verlaufen, würde  $λ_1 = λ_2$  resultieren. Bei Vorliegen einer Ellipse ergeben sich unterschiedliche Eigenwerte. Sei λ<sup>1</sup> > λ2, und seien γ<sup>1</sup> und γ<sup>2</sup> die zugehörigen Eigenvektoren, dann gibt der Vektor γ<sup>1</sup> die Richtung der größten Ausdehnung der Ellipse an.12 Damit ist die im Schritt 1 der Prozedur gesuchte Richtung gefunden. Auch die Richtung für die zweite Gerade liegt vor und ist bestimmt durch γ2. Die Matrix Γ bewirkt somit die in Schritt 2 beschriebene Rotation. Praktisch bedeutet dies folgendes: Sei X eine (2xT)- Matrix, die T Beobachtungen für die beiden Variablen Geschäftslage und Geschäftserwartungen enthält. Sie besitze den Erwartungswertvektor µ und die Varianz-Kovarianzmatrix Σ. Schritt 1 der Prozedur besteht in der Spektralzerlegung der Varianz-Kovarianzmatrix Σ. Schritt 2 ist dann die Transformation

# $X \rightarrow Y = \Gamma^T(X - \mu)$

Mit Γ ist natürlich auch die Rotation in Schritt 4 bestimmt, die die Drehung aus Schritt 2 rückgängig macht. Bleibt die Standardisierung in Schritt 3. Hier lässt sich verwenden, dass die ermittelten Eigenwerte gleich der Varianzen von Y sind. Es gilt (vgl. Mardia, Kent und Bibby 2000, 215) Var(y<sub>1</sub>) =  $\lambda_1$  und Var(y<sub>2</sub>) =  $\lambda_2$ . Mit  $\phi$  = diag ( $\lambda_1$ <sup>1/2</sup>,  $\lambda_2$ <sup>1/2</sup>) folgt daher, dass die gesamte Transformation, die oben in den Schritten 1 bis 4 beschrieben wird, dargestellt werden kann durch

$$
X \to Z = (F^{T})^{-1} \Phi^{-1} F^{T} (X - \mu) .
$$

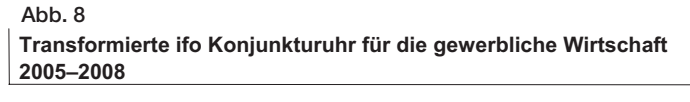

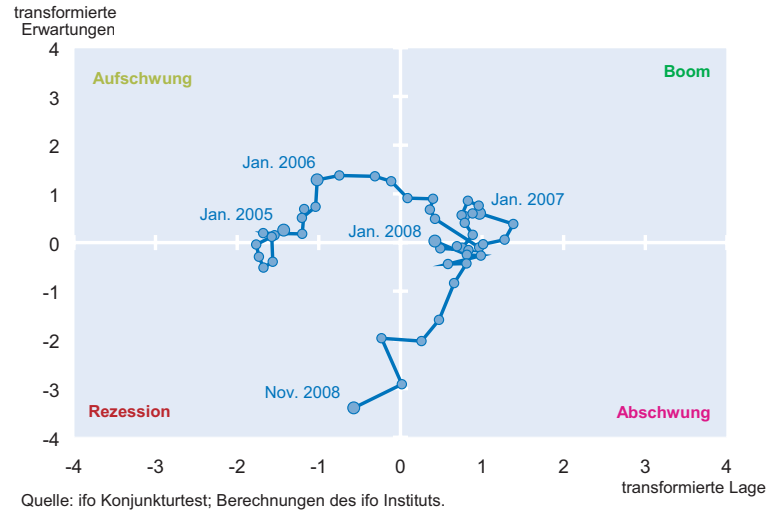

Da es sich bei Γ um eine orthogonale Matrix handelt, lässt sich die Transformation noch vereinfachen zu

$$
X \rightarrow Z = \Gamma \, \phi^{-1} \, \Gamma^T (X - \mu) \ ,
$$

wobei  $\phi^{-1}$  = diag (1/λ<sub>1</sub>1/2, 1/λ<sub>2</sub>1/2) gilt. Da zahlreiche Statistik- oder Mathematikprogramme eine rasche Eigenwertzerlegung oder Hauptkomponentenanalyse ermöglichen, hat man durch diese Transformation ein Verfahren gewonnen, mit der die Konjunkturuhr zügig entzerrt werden kann. Die Anwendbarkeit beschränkt sich dabei nicht auf den vorgestellten idealtypischen Fall. Dieses Verfahren kann immer eingesetzt werden, wenn die Uhr sich zu sehr in eine Richtung ausdehnt.

Empirisch wird das Verfahren für den aktuellen Zeitraum 2005 bis 2008 angewendet. Abbildung 8 zeigt für die gewerbliche Wirtschaft eine durch Hauptkomponentenanalyse transformierte Konjunkturuhr. Die konjunkturellen Signale sind nunmehr noch trennschärfer als bisher; so beginnt die Aufschwungsphase des aktuellen Zyklus – nach dem Durchschreiten des unteren Wendepunkts im zweiten Quartal 2005 – im dritten Quartal 2005; die Boomphase im zweiten Quartal 2006 und die Abschwungsphase im dritten Quartal 2007. Die Rezession beginnt im vierten Quartal 2008.

### *Fazit*

»Business and consumer surveys are a popular tool for business cycle analysis. A standard way of using survey results is plotting the answers to specific questions, or combined indicators thereof, against time. An example of a slightly more sophisticated way of data presentation is the Ifo institute's ›Konjunkturuhr‹, visualising the inter-

<sup>12</sup> Für einen Beweis dieser Aussage vgl. Mardia, Kent und Bibby (2000, 484).

action between managers' business assessment and expectations.« (Gayer 2008, 1 f.). Bereits seit 1993 stellt das ifo Institut den oben zitierten zyklischen Zusammenhang zwischen der Lage- und der Erwartungskomponente des ifo Geschäftsklimas in einem Vier-Quadrantenschema dar (ifo Konjunkturuhr). Auf der Abszisse der Uhr sind die Meldungen der befragten Unternehmen zur Geschäftslage abgetragen, auf der Ordinate die Geschäftserwartungen. Durch den Schnittpunkt der beiden Nulllinien wird das Diagramm in vier Quadranten geteilt, die vier Teilphasen des Konjunkturzyklus markieren (Aufschwung, Boom, Abschwung, Rezession). Sind Lageindikator und Erwartungsindikator orthogonale Funktionen, so bewegt sich die Konjunktur bei rationaler Erwartungsbildung in diesem Diagramm im Uhrzeigersinn im Kreis. Stehen Lage- bzw. Erwartungsindikator nicht orthogonal aufeinander, was empirisch der Regelfall sein dürfte, so wird die idealtypisch zu beobachtende kreisförmige Rotation der Uhr zu einer Bewegung entlang derjenigen Hauptdiagonalen verbogen, die den Boomquadranten mit dem Rezessionsquadranten verbindet. Die Analyse und die Interpretation der Uhr beeinflusst das jedoch normalerweise kaum. Zudem kann die ifo Konjunkturuhr bei Bedarf mit dem Instrument der Hauptkomponentenanalyse mühelos entzerrt werden.

Mit dem Maß der linear-zirkulären Korrelation kann das Zusammenspiel der Bewegungsrichtung in der Konjunkturuhr mit der zyklischen Komponente des monatlichen Bruttoinlandsprodukts bzw. mit der zyklischen Komponente der Produktion in der gewerblichen Wirtschaft bewertet werden. Die berechnete Korrelation zwischen Uhr und der zyklischen Komponente des Bruttoinlandsprodukts beträgt 0,51 und ist somit deutlich positiv. Noch höher ist die Korrelation zwischen der Uhr und der Produktion in der gewerblichen Wirtschaft, für die sich ein Wert von 0,73 ergibt. Diese Ergebnisse zeigen, dass die ifo Konjunkturuhr die konjunkturelle Entwicklung der deutschen Wirtschaft sehr gut umsetzt und widerspiegelt.

Die ifo Konjunkturuhr besitzt für die Konjunkturanalyse die Vorzüge, dass sie sehr zeitnah verfügbar ist, keinen Revisionen unterliegt und klare Signale ohne größere Störungen sendet. Damit erfüllt sie für die Konjunkturanalyse wichtige Eigenschaften.13 Gegenüber anderen modernen graphischen Monitorsystemen, die den Zyklus in einem Vier-Quadrantensystem der konjunkturellen Grundphasen abbilden – so der 2005 entwickelte »Business Cycle Tracer« des niederländischen Statistischen Amts und die daraus adaptierte »European Business Cycle Clock« von Eurostat bzw. der »Konjunkturmonitor« des Statistischen Bundesamts – zeigt die ifo Konjunkturuhr die zyklische Entwicklung an, ohne dass eine vorherige Trendbereinigung der Eingangsreihen notwendig ist.14 Damit

<sup>13</sup> Vgl. die grundlegende Arbeit des NBER (Moore und Shiskin 1967).

entfallen die Probleme, die eine solche Trendbereinigung mit sich bringt. Unterschiedliche Filter können nämlich unterschiedliche Konjunkturzyklen extrahieren und die Schätzungen an den Rändern der Zeitreihen können sehr instabil sein (vgl. Canova 1998). Die ifo Konjunkturuhr gibt bereits ohne aprioristische Trendbereinigung klare Konjunktursignale. Sie ist damit ein wichtiger und zuverlässiger Monitor für die Darstellung und Beurteilung der aktuellen Konjunkturentwicklung.

#### *Literatur*

Abberger, K. (2005), »Another Look at the Ifo Business Cycle Clock«, Journal of Business Cycle Measurement and Analysis 2(3), 431–443.

Abberger, K. und W. Nierhaus (2007), »Das ifo Geschäftsklima: Ein zuverlässiger Frühindikator der Konjunktur« , ifo Schnelldienst 60(5), 25–30.

Abberger, K. und W. Nierhaus (2008), »Das ifo Geschäftsklima: Die ifo Kapazitätsauslastung – ein gleichlaufender Indikator der deutschen Industriekonjunktur«, ifo Schnelldienst 61(16), 15–23.

Abberger, K. und K. Wohlrabe (2006), »Einige Prognoseeigenschaften des ifo Geschäftsklimas – Ein Überblick über die neuere wissenschaftliche Literatur», ifo Schnelldienst 59(22), 19–26.

Barcellan, R. und D. Buono (2002), Temporal Disaggregation Techniques, ECOTRIM Interface (Version 1.01), User Manual, Eurostat, Brüssel.

Canova, F. (1998), »Detrending and business cycle facts«, Journal of Monetary Economics 41, 475–512.

Chow, G.C. und A. Lin (1971), »Best linear unbiased interpolation, distribution and exploration of time series by related series«, The Review of Economics and Statistics 53(4), 372–375.

Eurostat (2008), The European Business Cycle Clock,

http://epp.eurostat.ec.europa.eu/cache/BCC/explanation\_en.html.

Gayer, C. (2008), Report: The Economic Climate Tracer – A tool to visualise the cyclical stance of the economy using survey data,

http://www.oecd.org/dataoecd/12/47/39578745.pdf.

Goldrian, G. und W.H. Strigel (1989), »Nationale Gesamtindikatoren auf der Basis von Konjunkturumfragen«, in: K.H. Oppenländer und G. Poser (Hrsg.), Handbuch der ifo Umfragen, Duncker&Humblodt, Berlin, München, 358–372.

Jammalamadaka, S.R. und A. SenGupta (20021), Topics in Circular Statistics, World Scientific, London.

Johnson, R.A. und T. E. Wehrly (1977), »Measures and models for angular correlation and angular-linear correlation«, Journal of the Royal Statistical Society 39, 222–229.

Leibfritz, W. und W. Nierhaus (1993), »Westdeutsche Wirtschaft: Wie tief ist die Rezession?«, ifo Schnelldienst 46(7), 10–15.

Mardia, K.V. (1976), »Linear-circular correlation coefficients and rhythmometry«, Biometrika 63,403–405.

Mardia, K.V., J.T. Kent und J.M. Bibby (2000), Multivariate Analysis, Academic Press, London.

Moore G. und J. Shiskin (1967), »Indicators of Business Expansions and Contractions«, NBER, Occasional Paper 1003, New York.

Nierhaus, W. (2008), »Vierteljährliche Volkswirtschaftliche Gesamtrechnungen für den Freistaat Sachsen mit Hilfe temporaler Disaggregation«, Wirtschaft in Sachsen (1), 1-15.

Ruth, F. van, B. Schouten und R. Wekker (2005), The Statistics Netherlands' Business Cycle Tracer. Methodological aspects; concept, cycle computation and indicator selection, October 2005,

http://www.cbs.nl/NR/rdonlyres/253FD272-B93E-46FF-A474-

1E5A396C81F1/0/2005methodebusinesscycletracerart.pdf. Statistisches Bundesamt (2008), Erläuterungen zum Konjunkturmonitor,

http://www.destatis.de/jetspeed/portal/cms/Sites/destatis/Internet/DE/Content/Statistiken/Zeitreihen/Konjunkturmonitortabellen/KonjunkturmonitorErlaeuterungen%2Cproperty%3Dfile.pdf.

<sup>14</sup> Bei diesen Monitorsystemen wird grundsätzlich auf die Abweichung der Trend-Zykluskomponente eines Indikators vom Trend bzw. deren Veränderung im Zeitablauf abgestellt (vgl. Ruth, Schouten und Wekker 2005; Eurostat 2008; Statistisches Bundesamt 2008; Gayer 2008).